https://www.100test.com/kao\_ti2020/142/2021\_2022\_2006\_E5\_B9\_ B4\_E5\_BA\_A6\_c102\_142946.htm Oracle B-tree Cracle8i

Oracle SYSTEM

## SYSTEM SYSTEM

**SYSTEM** 

**SYSTEM** 。0select count(\*) from dba\_indexeswhere tablespace\_name = "SYSTEM"and owner not in ("SYS", "SYSTEM") .

Oracle and the oracle of the state  $\sim$ 

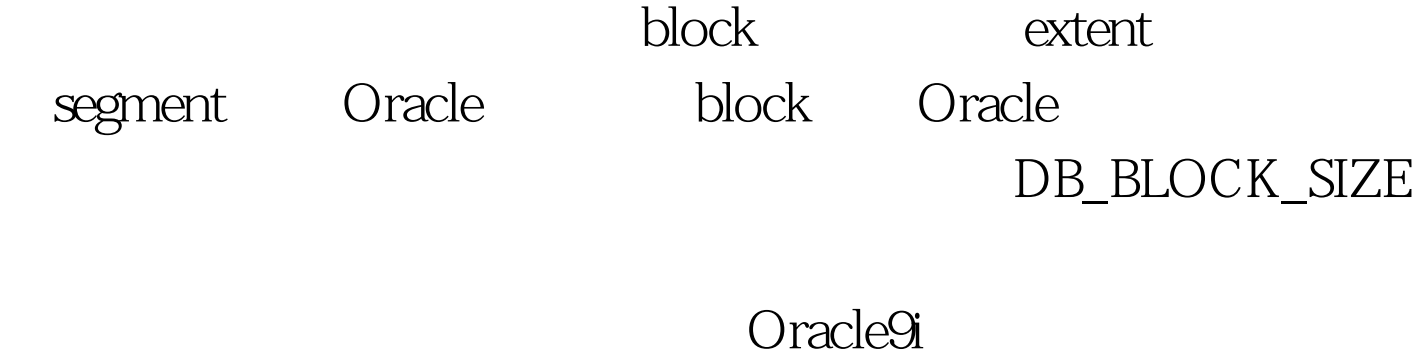

人<mark>Extent</mark>是由于这种方法的意义。这个人在社会的意义,也是由一组建设的方法,也是由一组建设的方法,也是由一组建设的方法,而且连续的block

extent segment segment

extent de contracteurs de contracteurs de contracteurs de contracteurs de contracteurs de contracteurs de contr

Segment extent

extent extent , the contract  $\alpha$  object  $\alpha$ 

Segment, and segment extent, object 1 extent Oselect segment\_name, count(\*) from dba\_extentswhere segment\_type="INDEX"and owner=UPPER("amp.  $\qquad$  ") ) group by segment\_name, bytesorder by segment\_name/ .

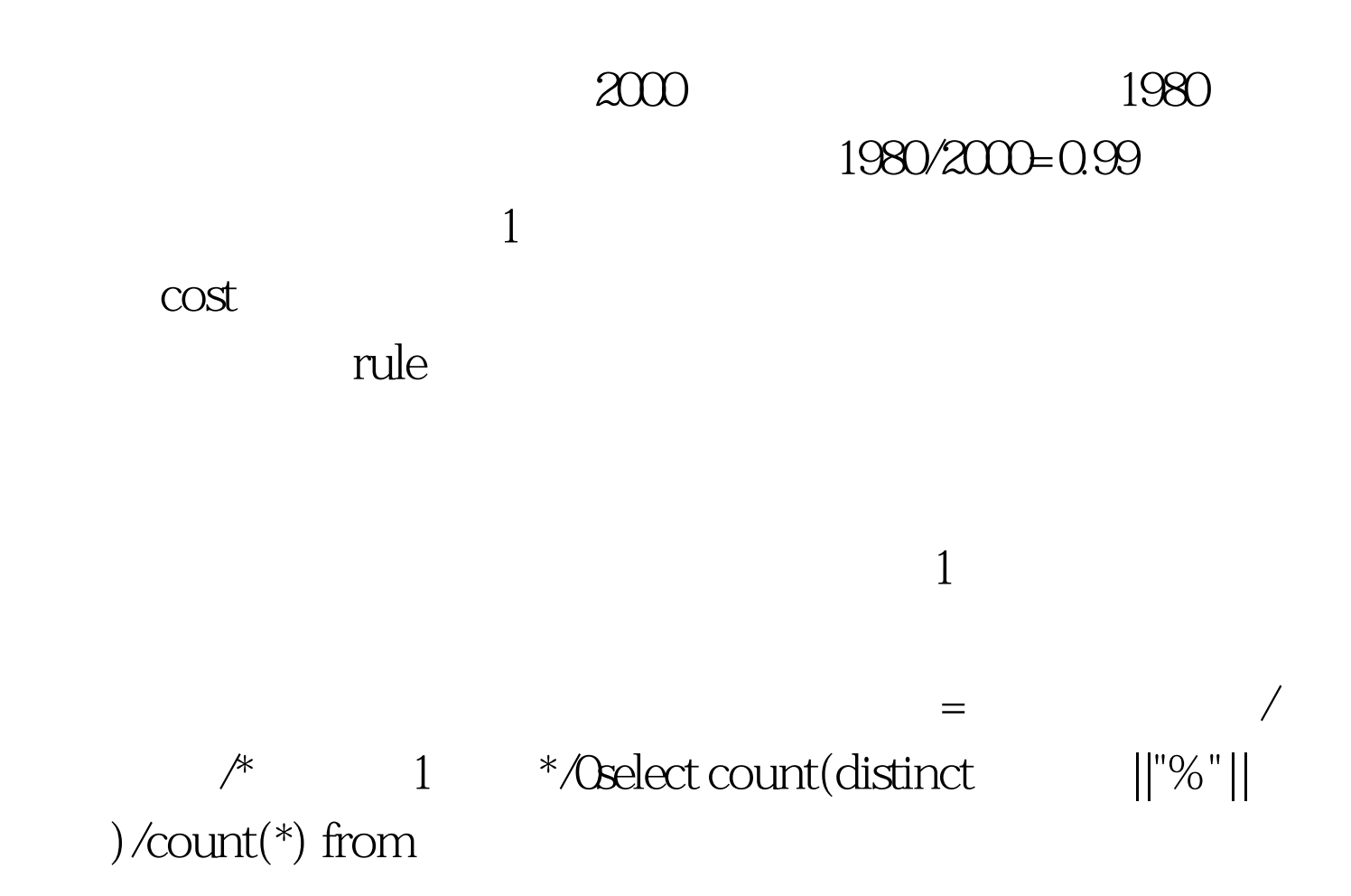

100Test www.100test.com